Instant Color Picker Activation [Mac/Win]

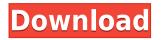

## Instant Color Picker Crack + Download [32|64bit] (Updated 2022)

Graphic Designer - have new tools at your disposal. Make them easily accessible through Quick Palette and easily usable through contextual help and tooltips. Quickly identify colors by name or search them from your PC Add color names to the collection of popular and system color Ouickly copy a color and paste to other applications Use Eye Dropper to get the color you want from the screen or save it to the palettes. Work with color preview and test layouts easily and guickly Generate and use standard colors according to the official hexa, RGB, HSL, HSL-A or CMYK specifications. Use the complex Palette Dialog to find custom colors guickly Use the easy-to-use named colors tool or check for available named colors. Instant Color Picker guickly becomes a toolkit for graphic designers. Instant Color Picker Screenshot: Instant Color Picker Feature: Free for personal use, use of the name Instant Color Picker or ICP is protected. All the features are included Supported OS: Windows 10 (32-bit and 64-bit), Windows 8.1, Windows 8, Windows 7, Windows Vista (32-bit and 64-bit) Instant Color Picker Categories: Web Design and Development Graphics Graphical and Web Design General Information Colors Web Design Instant Color Picker: Instant Color Picker is a simple and effective color picker that offers a web-safe palette, guick colors search, and an eve dropper to get the color you want. Major Features: Works on your desktop so you can use any colors you see and get the ones you need guickly. Includes a web-safe palette to guickly get colors for websites, HTML, CSS or other web design applications. Eye dropper to get the color you want from the screen or save it to the palette. Search the color collection or use the named colors tool to get the colors you need. Right-click on the palette to guickly copy a color and paste to other applications. Test layouts to get the best color combinations guickly. Create a custom color based on a certain name or color type. Instant Color Picker Screenshot: Instant Color Picker Description: Graphic Designer - have new tools at your disposal. Make them easily accessible through Quick Palette and easily usable through contextual help and tooltips.

# Instant Color Picker Crack + Free Download [Win/Mac]

Simply put, keymacro allows you to create macros that work on the desktop and in web pages! Macros are little scripts that run a set of commands in a defined sequence. This way, the same macro could be used in webpages and on your desktop as a simple click of a button. Today, we're going to show you how to quickly create macros with keymacro, an Open Source software. Overview of keymacro Keymacro is a free, open source software, aimed to get you up and running with the basic concepts of programming, without having to understand any programming language. It is very simple, and is based on the concept of using keystrokes to create macros. Macros are a set of predefined keys that will be used in a certain sequence, which makes them very useful for both web designers, who want to create those special effects, as well as for desktop applications. The function of this software is to create macros, and to create simple and easy to use web pages. Setting up keymacro As a first step, we need to download keymacro and install it on our computer. In order to get started, first download the file and extract it on your computer. Then, open the folder where you have downloaded keymacro, go to your applications folder and start the exe file. Run it as Administrator, so you can install the program in your computer. Next, click on "Start Macros". From there, you will be able to

create your first macro! Creating a macro The best way to explain how to use keymacro is to use a few steps: Create your first macro. When you open the Start Macros window, a list of available macros will appear on the left column. To create a new macro, click on the big plus button and then name the macro. To create a new macro, click on the big plus button and then name the macro, you have to click on the desired key to activate it. How to control macros To control the macro, you need to click on the icon that corresponds to it in the list of available macros. To activate a macro, you have to click on the corresponds to it in the list of available macros. How to edit macros To edit your macro, you have to click on the icon that corresponds to it in the list of available macros. To edit your macro, you have to click on the icon that corresponds to it in the list of available macros. To edit your 2edc1e01e8

## Instant Color Picker Crack+

Instant Color Picker is an easy to use application that will allow you to easily and guickly pick colors. It features the Eve Dropper, Color Palettes, Named Colors and Color Properties to get the colors that you want. System Requirements: Windows 98/XP/Vista/7/8/8.1/10 Category: Tags: Ouickly get the best colors to use in designs 27052005 Shazam is the first and best free app to identify and find the song you're hearing playing on the other side of the room. There are more than 25 million songs on Shazam's servers, so finding the song you want will be a breeze. It's simple, it's lightning fast, and it's free. Description: Shazam is the first and best free app to identify and find the song you're hearing playing on the other side of the room. There are more than 25 million songs on Shazam's servers, so finding the song you want will be a breeze. It's simple, it's lightning fast, and it's free. Features: \* Hears the music even if it's too loud \* Finds the song, artist, and album \* Identifies over 1.5 million songs \* Supports multiple languages, including Arabic, Chinese, Dutch, English, French, German, Italian, Japanese, Korean, Portuguese, Russian, Spanish, and more \* Very accurate (90% match or better) \* Fastest app to identify songs (over 15,000 songs per minute) \* Works with music from all over the world \* No ads, no in-app purchases \* Based on the open-source scrobbler Description: Shazam is the first and best free app to identify and find the song you're hearing playing on the other side of the room. There are more than 25 million songs on Shazam's servers, so finding the song you want will be a breeze. It's simple, it's lightning fast, and it's free. Description: Shazam is the first and best free app to identify and find the song you're hearing playing on the other side of the room. There are more than 25 million songs on Shazam's servers, so finding the song you want will be a breeze. It's simple, it's lightning fast, and it's free. Description: Sh

https://techplanet.today/post/adobe-flash-builder-47-repack-crack-plus-serial-key-free-download-2020 https://reallygoodemails.com/confclibaname https://techplanet.today/post/windows-7-loader-v177-repack-better https://reallygoodemails.com/persnarhamno https://reallygoodemails.com/1itidamya https://techplanet.today/post/fable-3-pauldll-crack-116-repack https://techplanet.today/post/fable-3-pauldll-crack-116-repack https://techplanet.today/post/red-alert-3-uprising-serial-key-yahoo-answers https://magic.ly/puncrhinnizo https://reallygoodemails.com/contpiesfigze https://techplanet.today/post/skatingjesus-andaroos-chronicles-chapter-3-link https://reallygoodemails.com/galiktemphe

### What's New in the Instant Color Picker?

Get Instant Color Picker now and explore the world of color instantly! With Instant Color Picker you can pick

colors easily and get the codes right away. Use the color picker easily on top of your design. Instant Color Picker Features: - Create custom color codes (HEX, HSL, RGB, CMYK). - Pick colors from anywhere on the screen. - Import from any file (ex. GIF, JPG, PNG). - Set the color name for your new color. - Copy color to clipboard for easy pasting. - Test color combinations instantly. - See web-safe colors. - See names of colors with a click. - Export color codes to many formats (PDF, JPG, PNG, HTML, etc). - Save as web-safe colors, custom colors, named colors, HSL colors, RGB colors, CMYK colors, etc. - Embed your own color picker on your site to preview colors instantly. - Change color hue or saturation, lighten or darken. - Right-click to rename a color. - Highlight multiple colors. - Quick Color Palette: a full spectrum of color. - Test Layouts: preview color combinations instantly. - HTML Quick Reference: preview basic HTML tags. - Color Dialog: Create custom color. - Textual directions. - Test your colors on white background. - Select multiple colors with the mouse. - Export color codes as.xml and.doc formats. - Export colors as.jpg..png and.gif formats. -Export HTML code for later editing. - Embed your own color picker on your site to preview colors instantly. -Easy to use. Instant color picker is easy to use. Instantly color picker is simple and easy to use. Just select a color and instantly color picker will open the color properties window. Select from the menu on the color picker and instantly you will see the information for that color. You can use the eye dropper on the color picker to quickly get the color of your choice. ColorPicker ColorPicker (Commercial) - A color picker that has an easy to use interface. Once installed, you can create and use a color scheme. It contains more color pickers than any other application. ColorPicker (Professional) - The color picker with more features than any other color picker available. ColorPicker (Professional) is the ultimate color picker, with a large number of color pickers which are easy to use and guick to activate. You can download unlimited copies of the software and share your license with your friends and family. ColorPicker is a color picker with an easy to use interface.

# **System Requirements:**

Minimum: OS: Windows 7 or Windows 8.1 (64-bit OS recommended) Processor: Intel Core i3-500 or AMD Phenom II X4 965 Memory: 8 GB RAM Graphics: DirectX: Version 11 Network: Broadband Internet connection Hard-disk space: 55 GB available space Sound Card: DirectX-compatible sound card Additional Notes: Crossfire mode with Nvidia GPU's. Read the included PDF manual. Recommended:

#### Related links:

https://katrinsteck.de/wp-content/uploads/allmarj.pdf https://pakyellowbuz.com/wp-content/uploads/2022/12/thomkarm.pdf http://reanalytics.com/wp-content/uploads/2022/12/elitak.pdf https://articlebeast.online/breezebrowser-pro-2022/ http://texocommunications.com/wp-content/uploads/2022/12/bemioak.pdf https://korajobs.com/wp-content/uploads/2022/12/ServiceCommander.pdf https://forexgator.com/2022/12/12/twitter-proxy-crack-license-key-full-download-2022-new/ https://splintgroup.com/wp-content/uploads/2022/12/Hourly-Crack-Activator-Free-Latest.pdf https://xn--80aagyardii6h.xn--p1ai/sinedotsii-crack-free-32-64bit-latest/ https://coletandovidas.org/wp-content/uploads/2022/12/iPod-Reset-Utility.pdf